XP\_Server03远程桌面资源共享大全计算机等级考试 PDF转换

https://www.100test.com/kao\_ti2020/584/2021\_2022\_XP\_Server0\_c 98\_584133.htm Windows

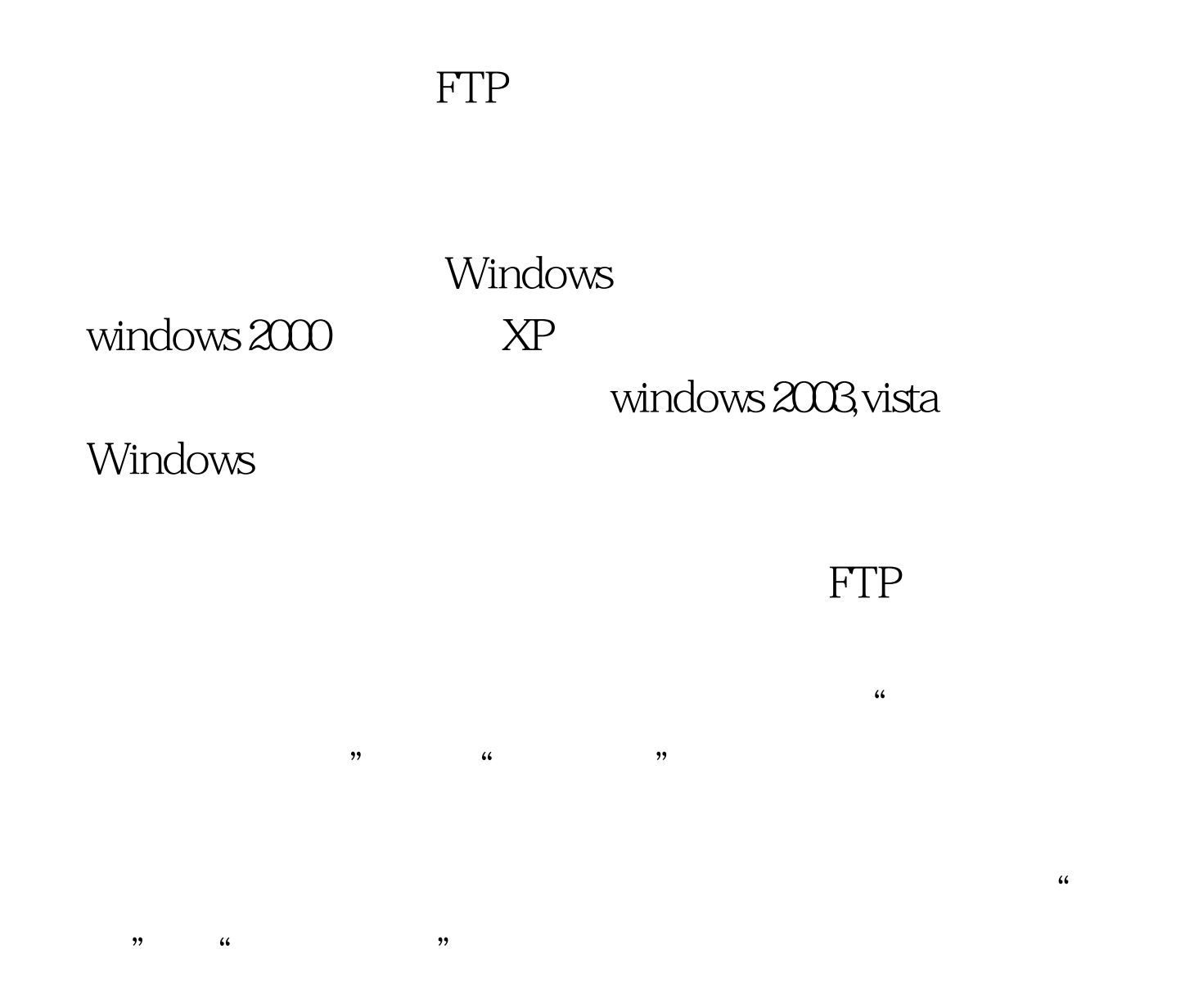

SP2 windows 2003

SP3 Windows XP Windows 2003 windows 2003 XP windows 2003 Windows 2003 XP XP

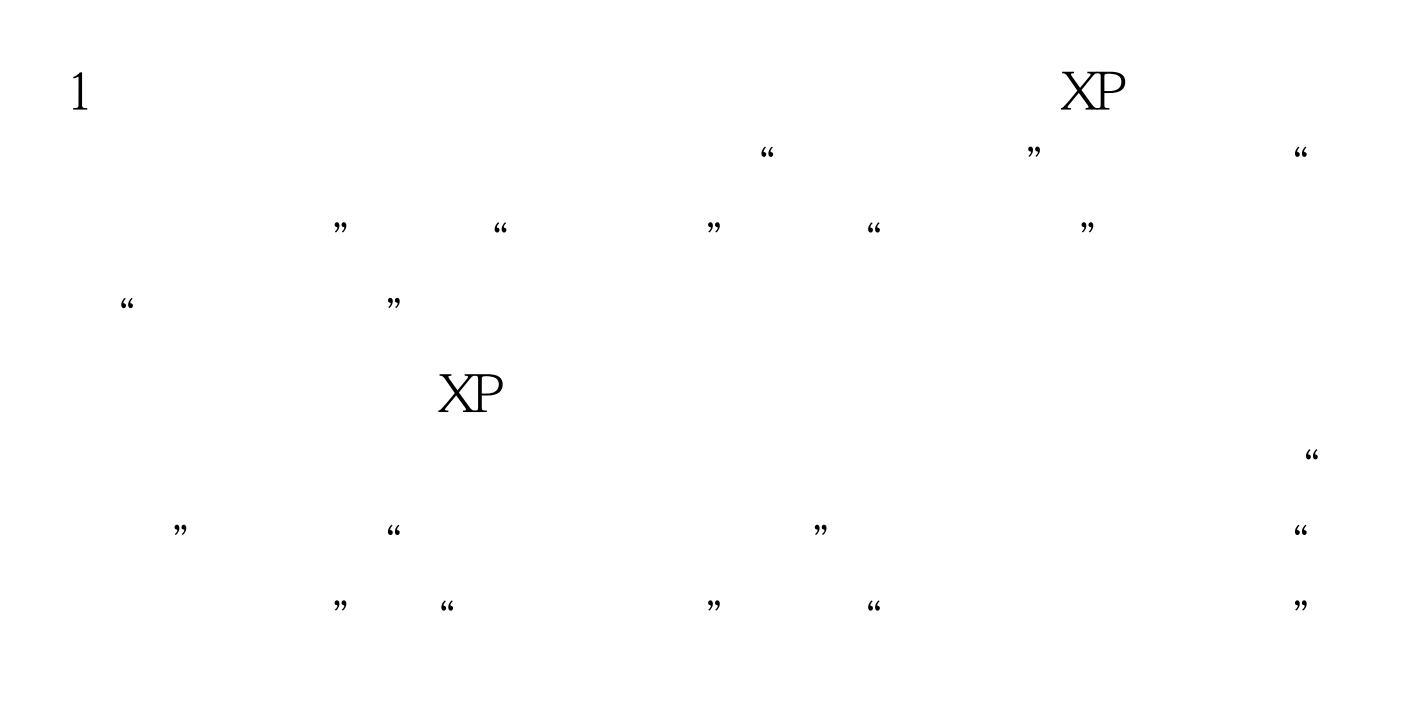

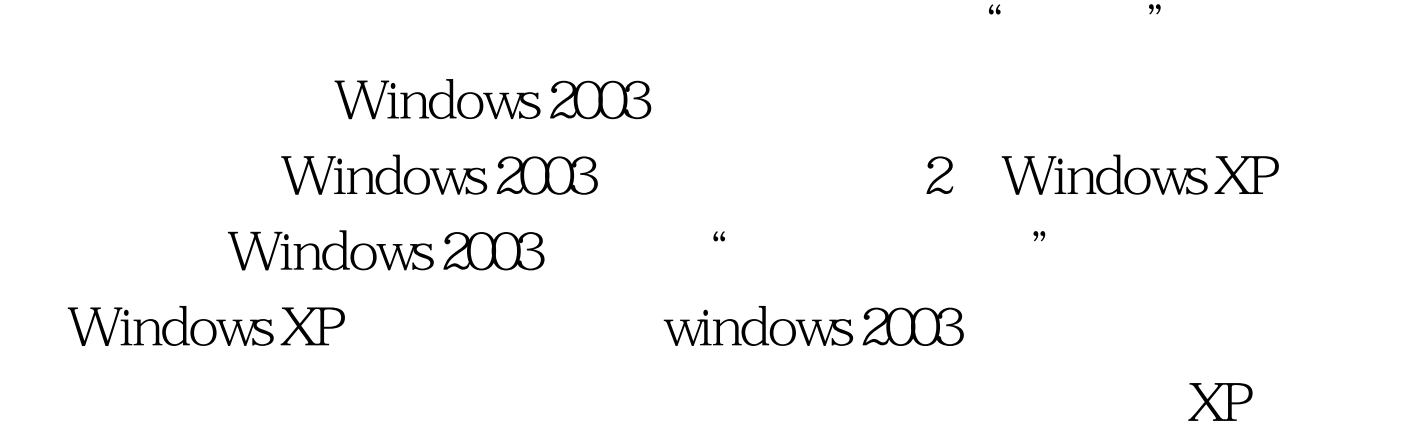

 $\tilde{a}$ 

 $\frac{1}{2}$ 

windows

 $2003$ 

Windows 2003: EXAMPLE Mindows 2003  $windows 2003$   $windows 2003$  $\frac{1}{2}$  , and  $\frac{1}{2}$  , and  $\frac{1}{2}$  , and  $\frac{1}{2}$  , and  $\frac{1}{2}$  , and  $\frac{1}{2}$  , and  $\frac{1}{2}$  , and  $\frac{1}{2}$  , and  $\frac{1}{2}$  , and  $\frac{1}{2}$  , and  $\frac{1}{2}$  , and  $\frac{1}{2}$  , and  $\frac{1}{2}$  , and  $\frac{1}{2}$  , a

 $\frac{1}{2}$ ",  $\frac{1}{2}$ ",  $\frac{1$  $\epsilon$  , and  $\epsilon$  is the proposition of  $\epsilon$  is the proposition of  $\epsilon$  is the proposition of  $\epsilon$  is the proposition of  $\epsilon$ 

Windows 2003

3 Windows 2003

windows 2003

Windows 2003 "Windows 2003 4 Windows 2003 Windows XP: EXAMPLE MOVIES Windows 2003 Windows XP windows 2003 "  $\frac{4\epsilon}{\epsilon}$  (a) and the contract of the contract of the contract of the contract of the contract of the contract of the contract of the contract of the contract of the contract of the contract of the contract of the cont  $\frac{1}{2}$ ",  $\frac{1}{2}$ ",  $\frac{1$  $X\!P$   $X\!P$  "  $\overline{a}$ 

Windows 2003 when the state of the state of the state  $\sim$ Windows 2003  $\mathbf E$  is the contract of  $\mathbf E$  in the contract of  $\mathbf E$ 

> 记事本输入几个字符后通过CTRL C复制下来,返回到目的XP CTRL V

5 Windows Windows

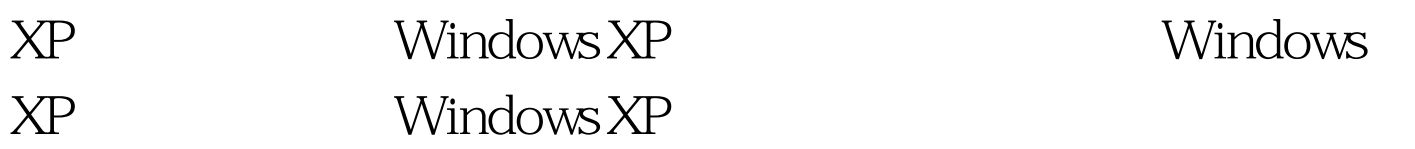

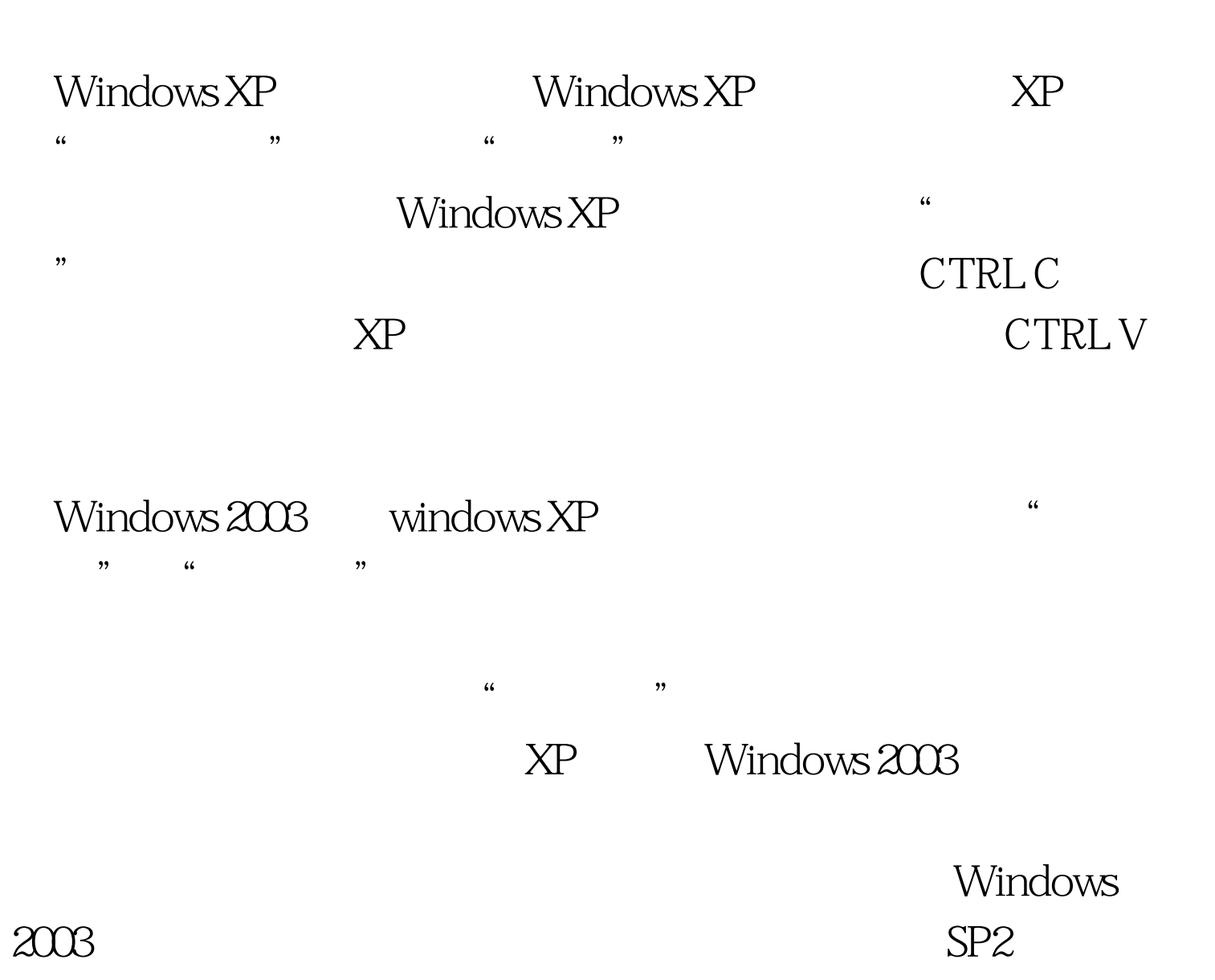

Windows XP  $SP3$ 100Test www.100test.com